### Semaine 2 : Evaluation d'une application de fonction (rappel)

Une règle simple : On évalue une application de fonction  $f(e_1, ..., e_n)$ 

- en évaluant les expressions  $e_1, ..., e_n$  en les valeurs  $v_1, ..., v_n$ , puis
- $\bullet$  en remplaçant l'application avec le corps de la fonction  $f$ , dans lequel
- les paramètres effectifs  $v_1, ..., v_n$  viennent remplacer les paramètres formels de f.

On peut formaliser cela comme une réécriture du programme lui-même :

$$
\textbf{def } f\left(x_{1},\,...,\,x_{n}\right)=B\;;\,...\;f\left(v_{1},\,...,\,v_{n}\right)
$$

$$
\textbf{ def } f \left( x_1, \, ...,\, x_n \right) = B \; ; \, ... \; [v_1/x_1,\, ...,\, v_n/x_n] \; B
$$

Ici,  $[v_1/x_1, ..., v_n/x_n]$  B désigne l'expression B dans laquelle toutes les occurences de  $x_i$  ont été remplacées par  $v_i$ .

1

 $[v_1/x_1, ..., v_n/x_n]$  est appelé une substitution.

 $\rightarrow$ 

#### Exemple de réécriture : On considère gcd : def gcd(a: Int, b: Int): Int = if (b = 0) a else gcd(b, a  $\%$  b) gcd(14, 21) s'évalue alors comme suit : gcd(14, 21) if  $(21 == 0)$  14 else gcd $(21, 14 \%)$  21)  $\rightarrow$  if (false) 14 else gcd(21, 14 % 21)<br>  $\rightarrow$  gcd(21, 14 % 21)  $\rightarrow$  gcd(21, 14 % 21)<br>  $\rightarrow$  gcd(21, 14)  $\rightarrow$  gcd(21, 14)<br>  $\rightarrow$  **if** (14 == 0)  $\rightarrow$  **if** (14 == 0) 21 **else** gcd(14, 21 % 14)<br>  $\rightarrow$   $\rightarrow$  gcd(14, 21 % 14)  $\rightarrow$   $\rightarrow$  gcd(14, 21 % 14)<br> $\rightarrow$  gcd(14, 7)  $gcd(14, 7)$  $\rightarrow$  if  $(7 == 0)$  14 else gcd $(7, 14\% 7)$  $\rightarrow$   $\rightarrow$  gcd(7, 14 % 7)<br> $\rightarrow$  gcd(7, 0)  $\rightarrow$  gcd(7, 0)<br> $\rightarrow$  **if** (0 == **if**  $(0 == 0)$  7 else  $gcd(0, 7\% 0)$  $\rightarrow$   $\rightarrow$ 2

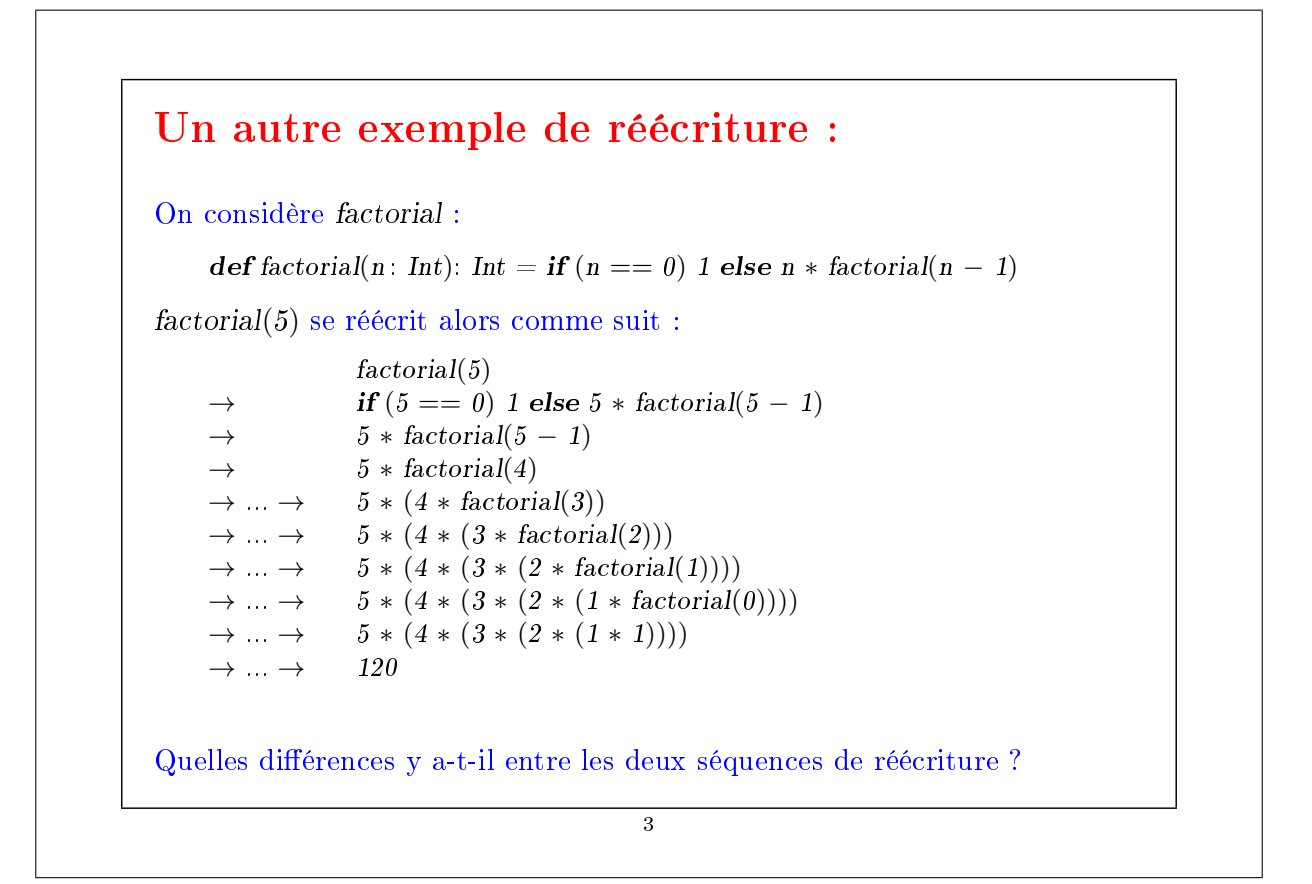

## Récursivité terminale Remarque d'implantation : Si une fonction s'appelle elle-même dans sa dernière action, le bloc d'activation (stack frame) de la fonction peut être réutilisé. C'est ce qu'on appelle la « récursivité terminale » (tail recursion). ⇒ Les fonctions récursives terminales sont des processus itératifs. De façon générale, si la dernière action d'une fonction consiste en l'appel d'une fonction (qui peut être la même), un seul bloc d'activation sut pour les deux fonctions. De tels appels sont appelés « appels terminaux » (tail calls). Exercice : Concevoir une version récursive terminale de factorial.

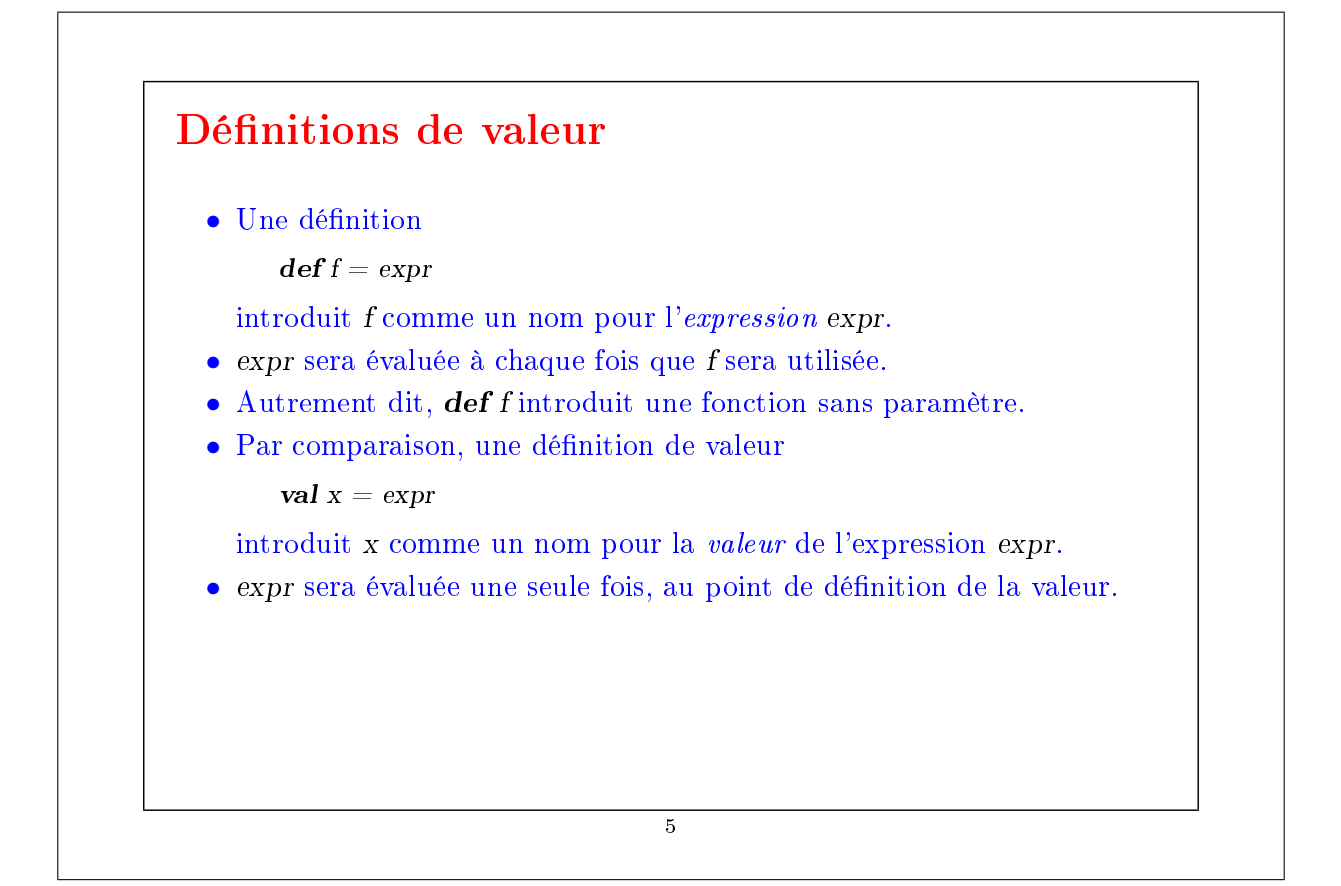

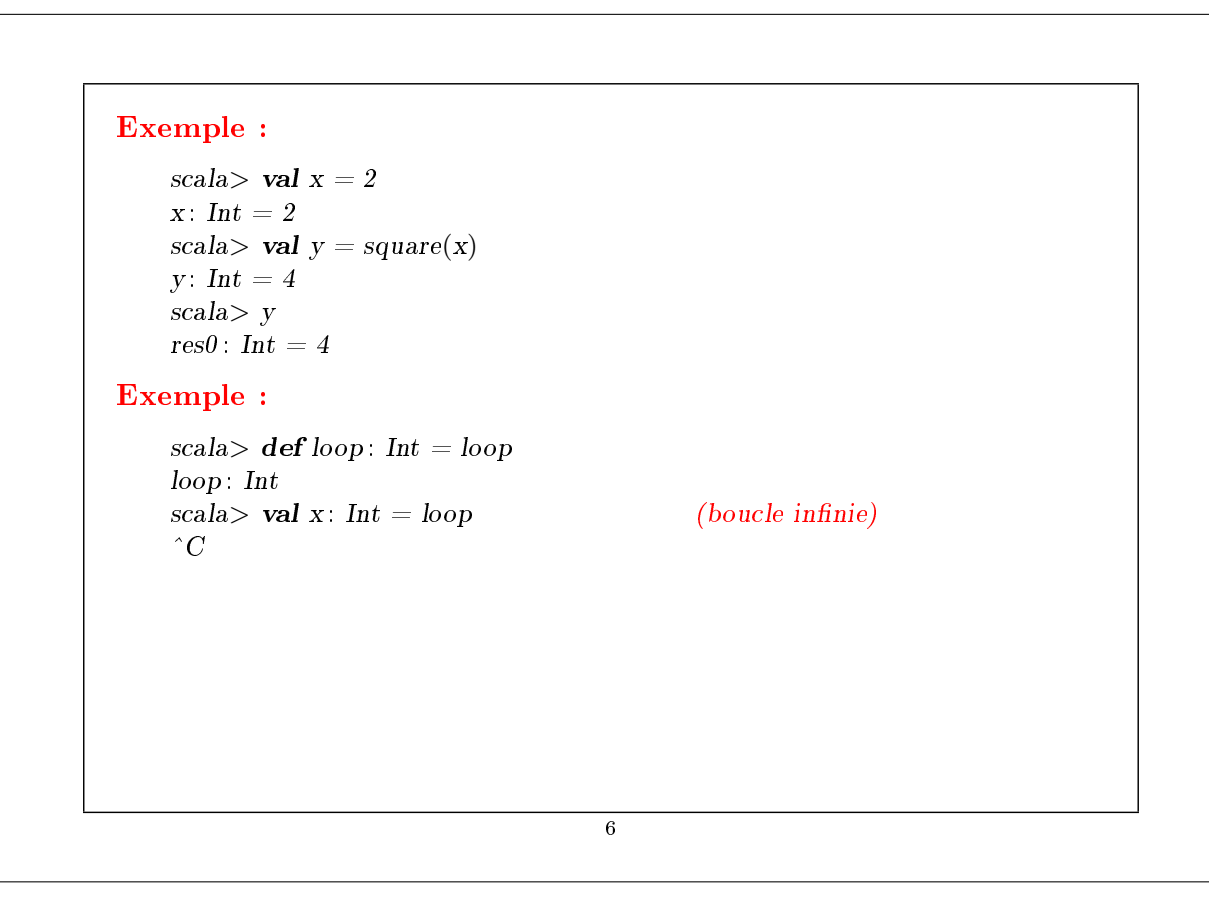

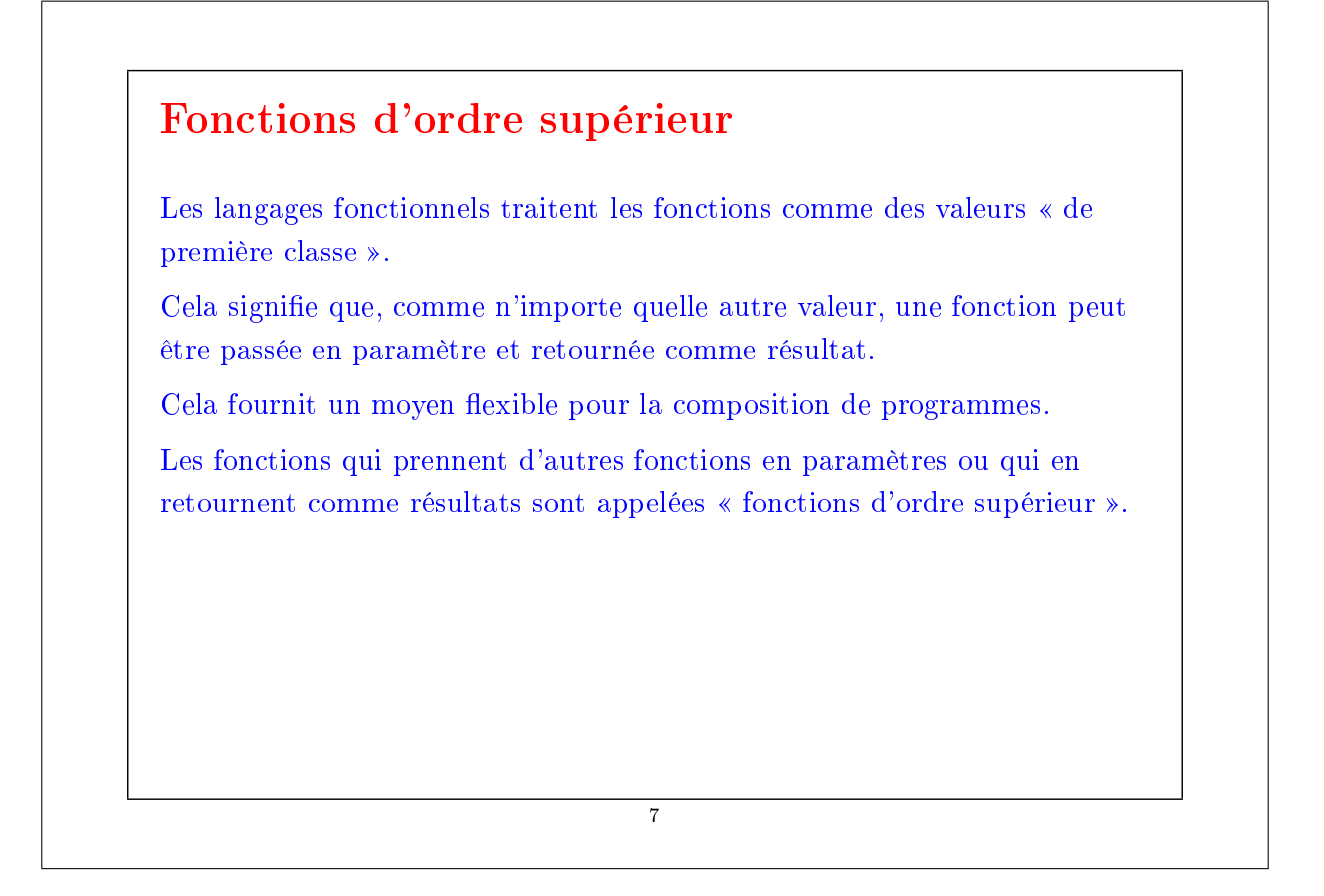

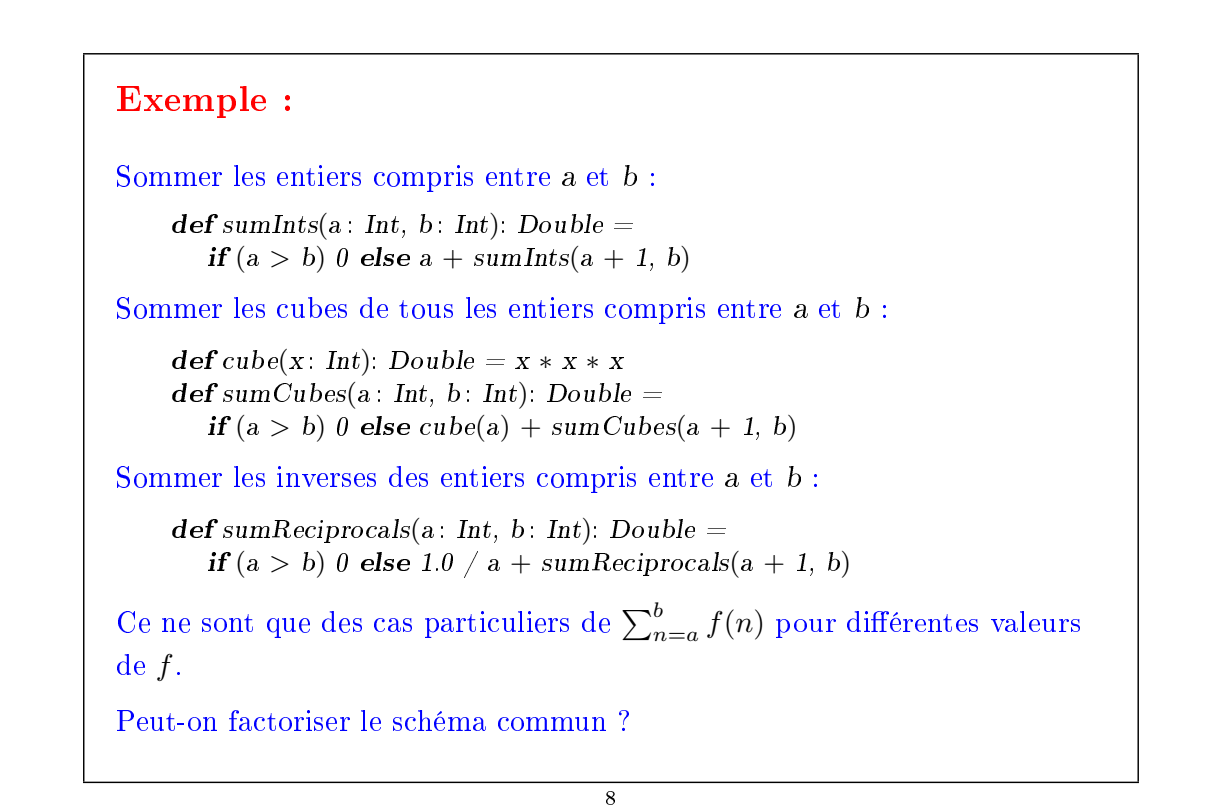

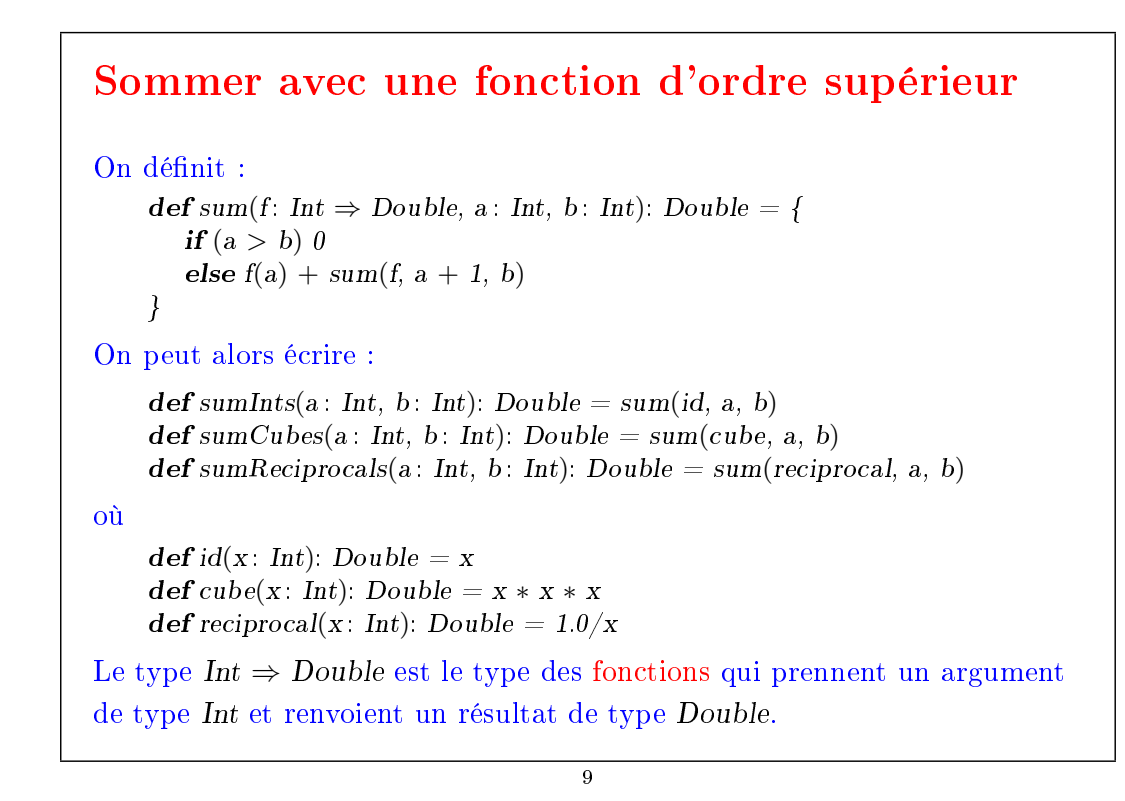

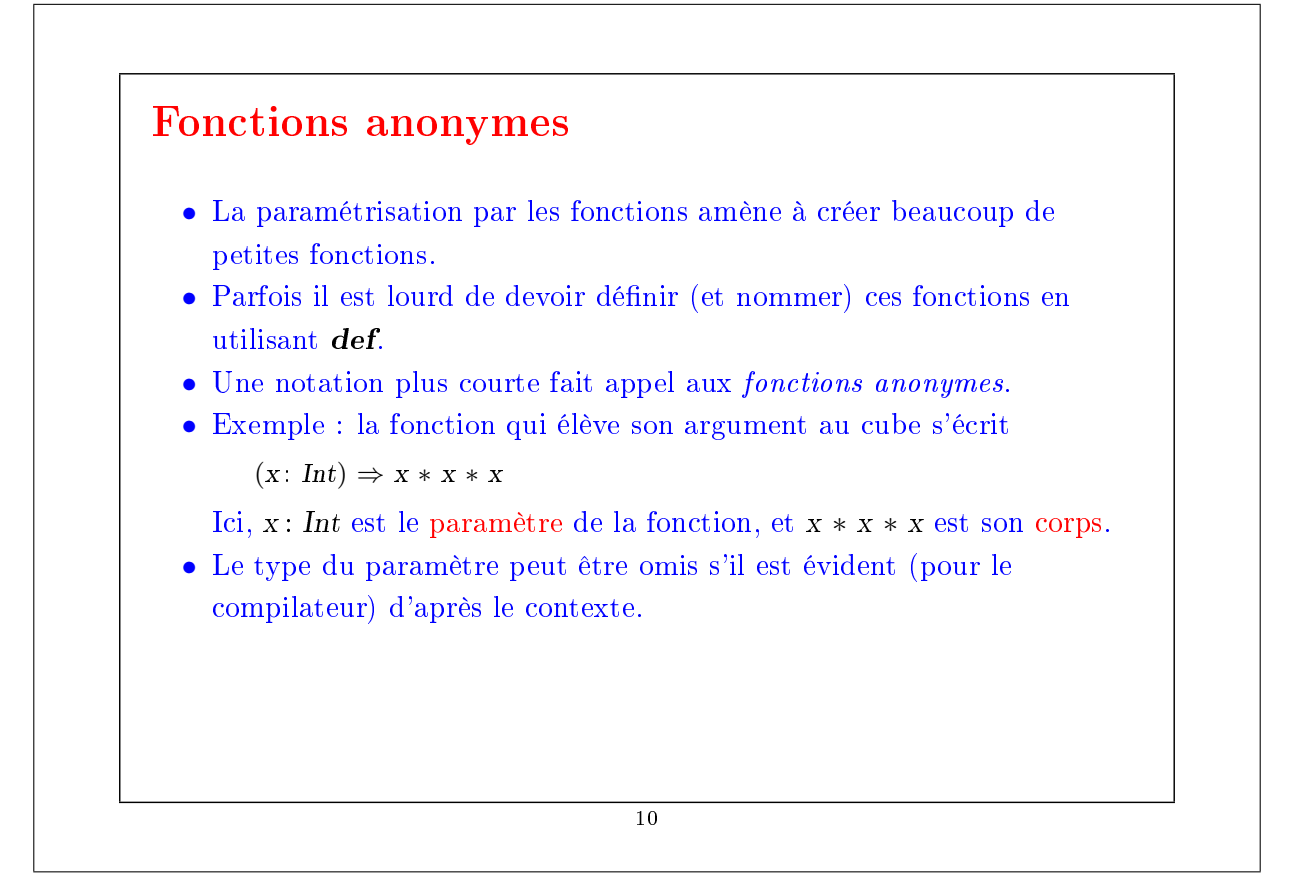

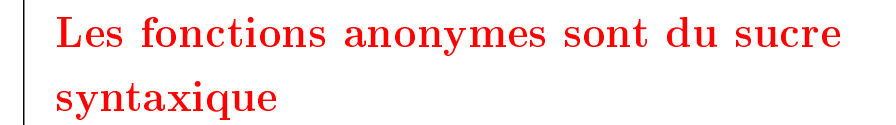

- De manière générale  $(x_1: T_1, ..., x_n: T_n) \Rightarrow E$  définit une fonction qui associe aux paramètres  $x_1, ..., x_n$  le résultat de l'expression E (où E peut faire référence à  $x_1, ..., x_n$ .
- Une fonction anonyme  $(x_1: T_1, ..., x_n: T_n) \Rightarrow E$  peut toujours être exprimée en utilisant def comme suit :

{ def f (x<sub>1</sub>: T<sub>1</sub>, ..., x<sub>n</sub>: T<sub>n</sub>) = E ; f }

où f est un nom « frais » (pas encore utilisé dans le programme).

• On dit aussi que les fonctions anonymes sont du « sucre syntaxique ».

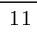

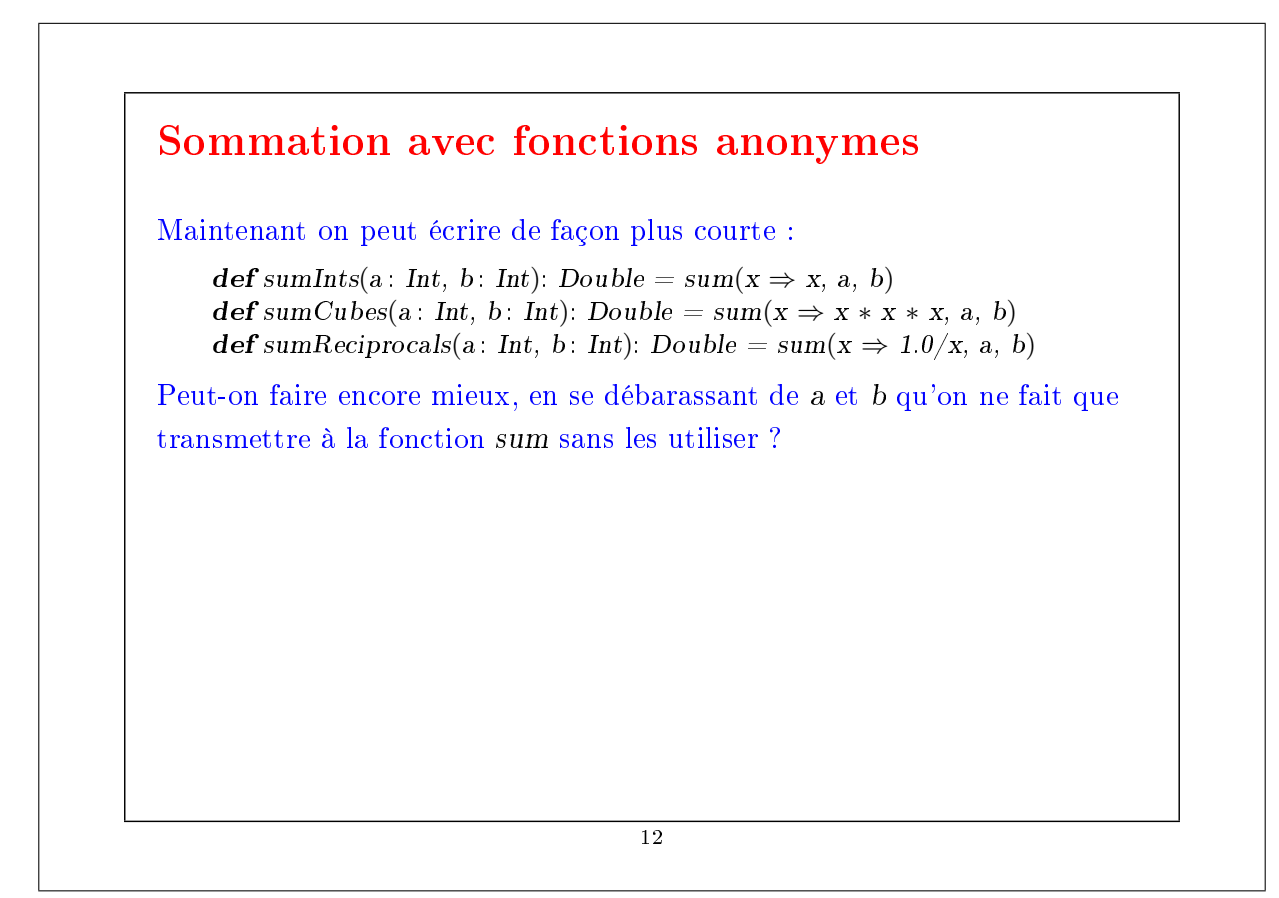

#### Currification

```
Réécrivons sum comme suit.
    def sum(f: Int \Rightarrow Double): (Int, Int) \Rightarrow Double = {
       \mathbf{def} \, sum F(a: Int, b: Int): Double =if (a > b) 0
           else f(a) + sumF(a + 1, b)sumF
    }
  • sum est maintenant une fonction qui retourne une autre fonction, plus
     précisément la fonction de somme spécialisée sumF qui applique la
     fonction et somme les résultats. On peut alors dénir :
        def sumInts = sum(x \Rightarrow x)def sumCubes = sum(x \Rightarrow x * x * x)def sumReciprocals = sum(x \Rightarrow 1.0/x)• Ces fonctions peuvent être appliquées comme les autres fonctions :
        scalscala> sumCubes(1, 10) + sumReciprocals(10, 20)
```
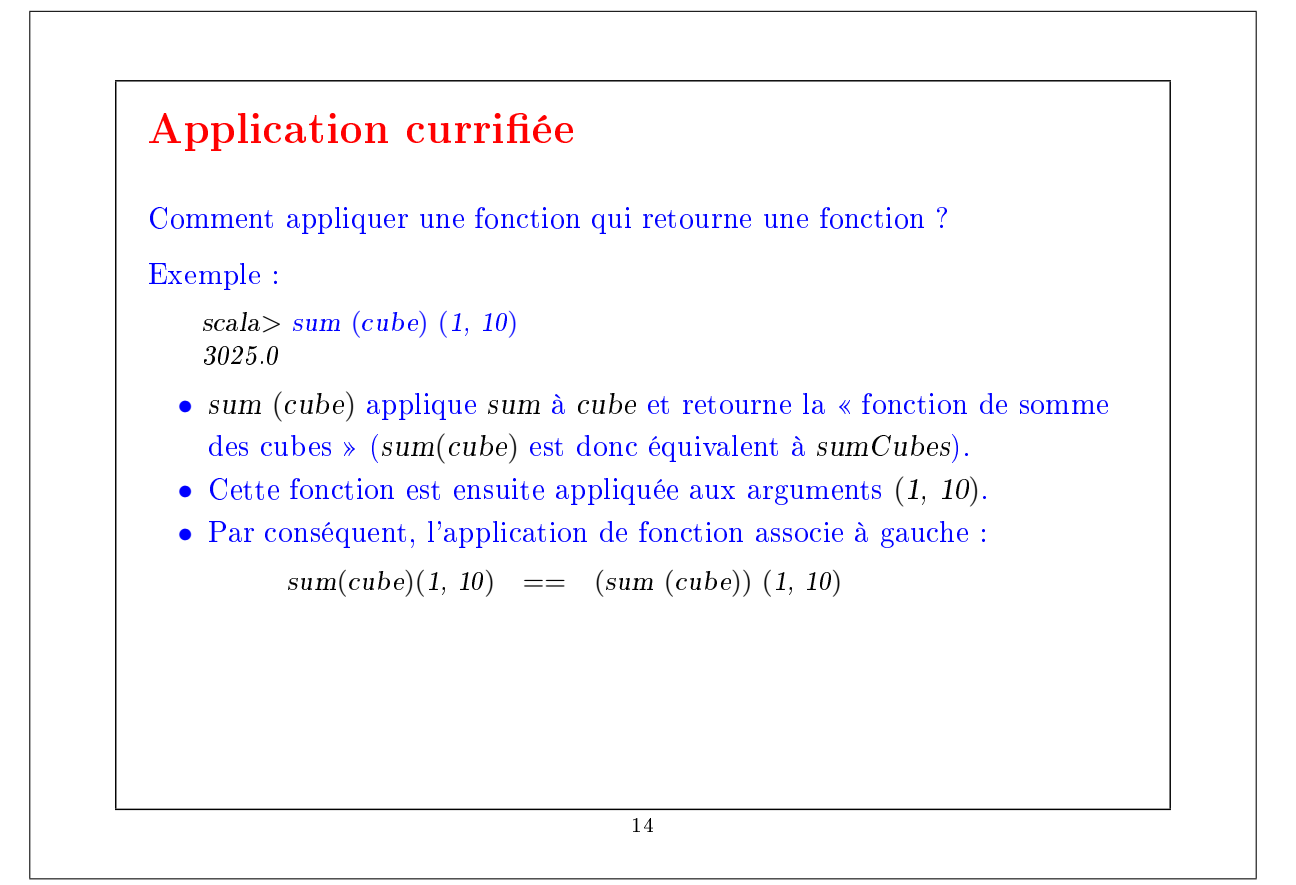

#### Définition currifiée

La définition de fonctions retournant des fonctions est si utile en programmation fonctionnelle (PF) qu'il existe une syntaxe spéciale en Scala.

Par exemple, la dénition suivante de sum est équivalente à la précédente, mais plus courte :

 $\mathbf{def} \, sum(f \colon \, Int \Rightarrow \, Double)(a \colon \, Int, \, b \colon \, Int) \colon \, Double =$ **if**  $(a > b)$  0 **else**  $f(a) + sum(f)(a + 1, b)$ 

De façon générale, une définition de fonction currifiée

 $\textbf{def } f \left( \text{args}_1 \right) \dots \left( \text{args}_n \right) = E$ 

où n > 1, est équivalente à

def f (args<sub>1</sub>) ... (args<sub>n−1</sub>) = ( def g (args<sub>n</sub>) = E ; g )

où  $g$  est un identificateur  $\ast$  frais  $\ast$ .

```
Ou encore, en plus court :
      \textbf{def } f \left( \text{args}_1 \right) \dots \left( \text{args}_{n-1} \right) = \left( \text{args}_n \Rightarrow E \right)En répétant n fois le processus
      def f (args<sub>1</sub>) ... (args<sub>n−1</sub>) (args<sub>n</sub>) = E
devient équivalent à
      \text{def } f = (args_1 \Rightarrow (args_2 \Rightarrow ... (args_n \Rightarrow E) ... ))Ce style de définition et d'application de fonction est appelé currification
d'après son instigateur, Haskell Brooks Curry, un logicien du XXe siècle
(1900-1982).
En réalité, l'idée remonte à Moses Schönfinkel, mais le mot « currifié » l'a
emporté (peut-être parce que « schönfinkelifié » est plus difficile à
prononcer).
```
#### Types des fonctions

Question : Etant donnée def sum(f: Int  $\Rightarrow$  Double)(a: Int, b: Int): Double = ... Quel est le type de sum ? Remarquons que les types fonctionnels associent à droite. C.-à-d. que  $Int \Rightarrow Int \Rightarrow Int$ est équivalent à  $Int \Rightarrow (Int \Rightarrow Int)$ 

17

### Exercices : 1. La fonction sum utilise une récursivité linéaire. Pouvez-vous en écrire une version récursive terminale en remplissant les ?? ? def sum(f: Int  $\Rightarrow$  Double)(a: Int, b: Int): Double = { def iter(a: Int, result: Double): Double = {  $if (??) ??$ else *iter*(??, ??) } iter(??, ??) } 2. Ecrire une fonction product qui calcule le produit des valeurs d'une fonction pour les points d'un intervalle donné. 3. Ecrire factorial en termes de product. 4. Pouvez-vous écrire une fonction encore plus générale, qui généralise à la fois sum et product ? 18

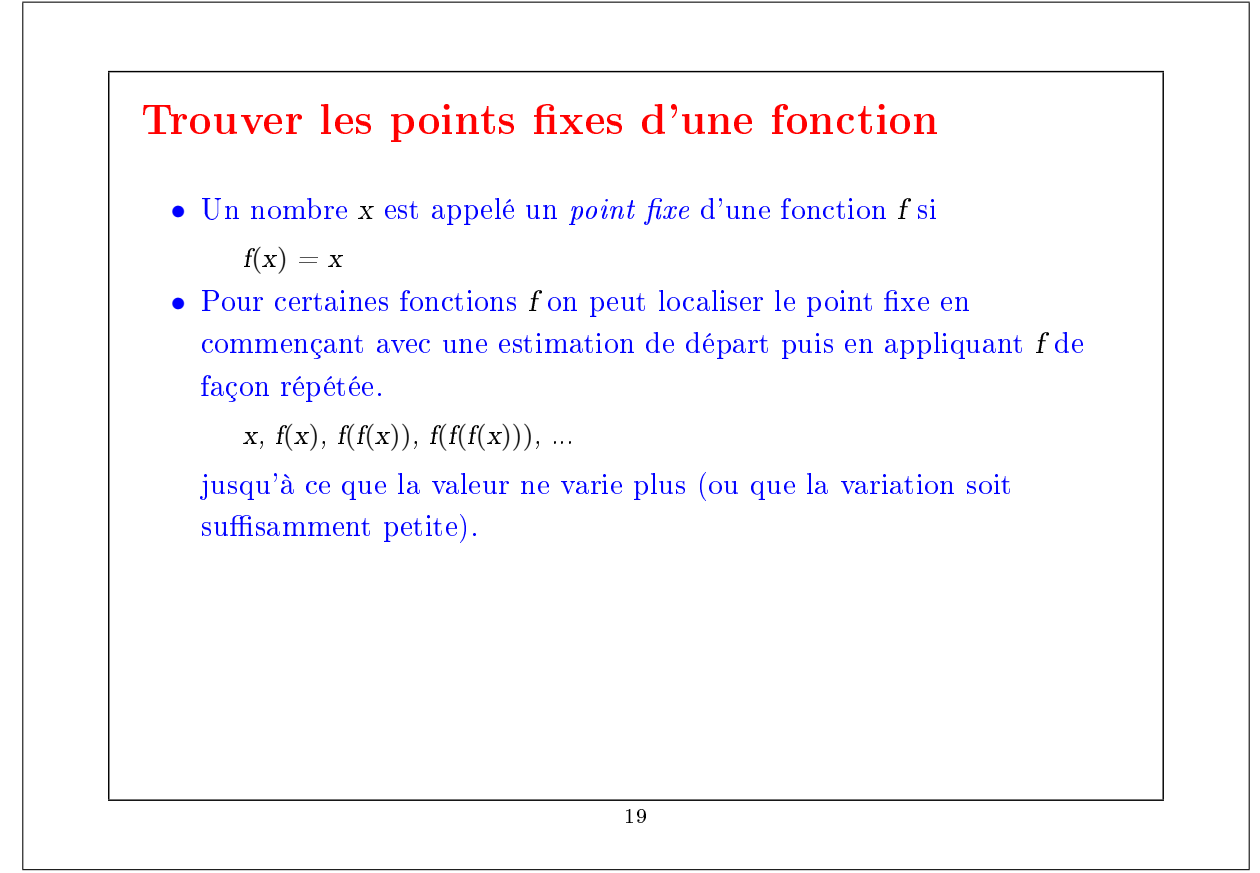

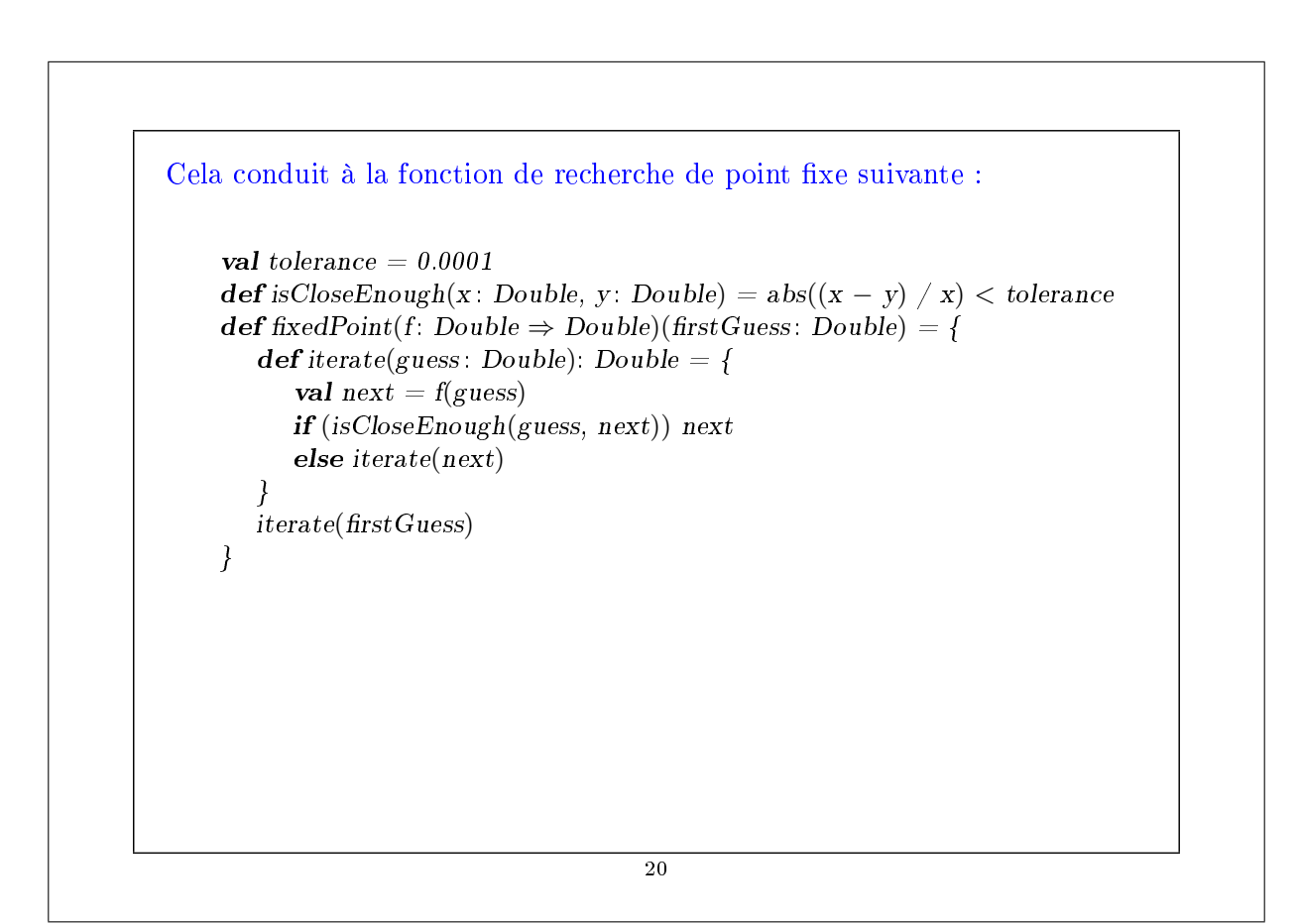

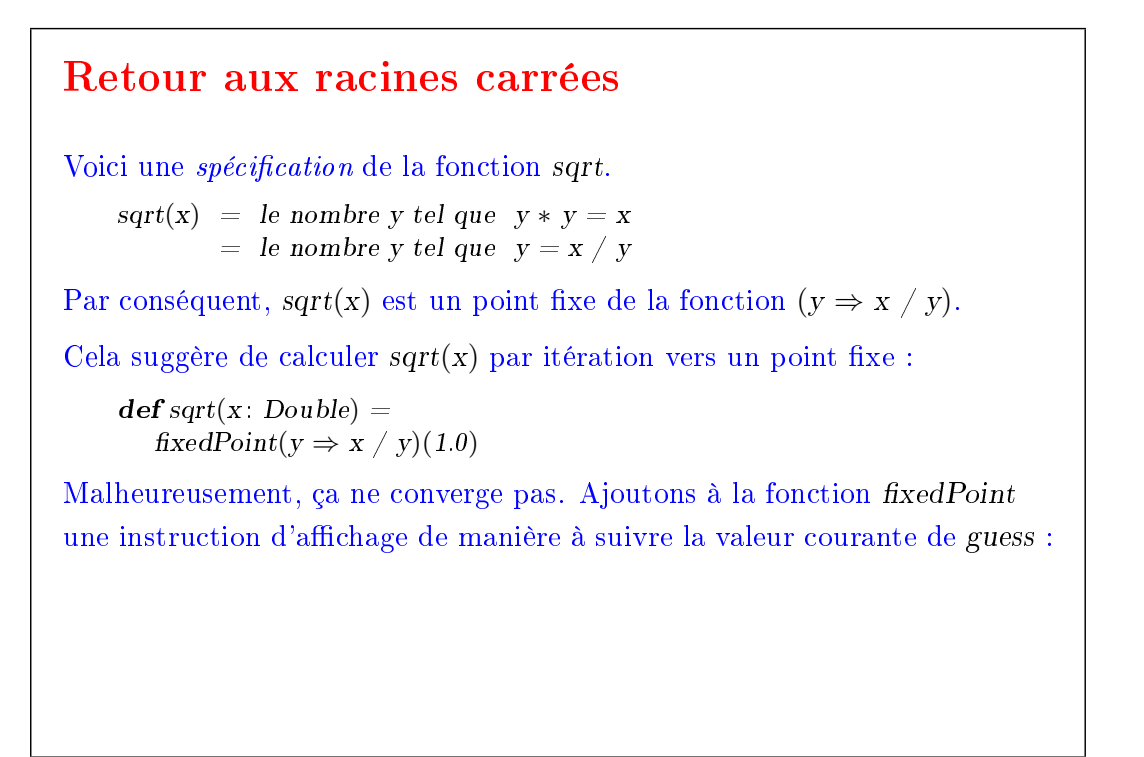

```
def fixedPoint(f: Double \Rightarrow Double)(firstGuess: Double) = {
       def iterate(guess: Double): Double = {
           val next = f(guess)println(next)
           if (isCloseEnough(guess, next)) next
           else iterate(next)
       }
       iterate(firstGuess)}
sqrt(2) produit alors :
        2.0
        1.0
        2.0
       1.0
        2.0
        ...
                                         22
```
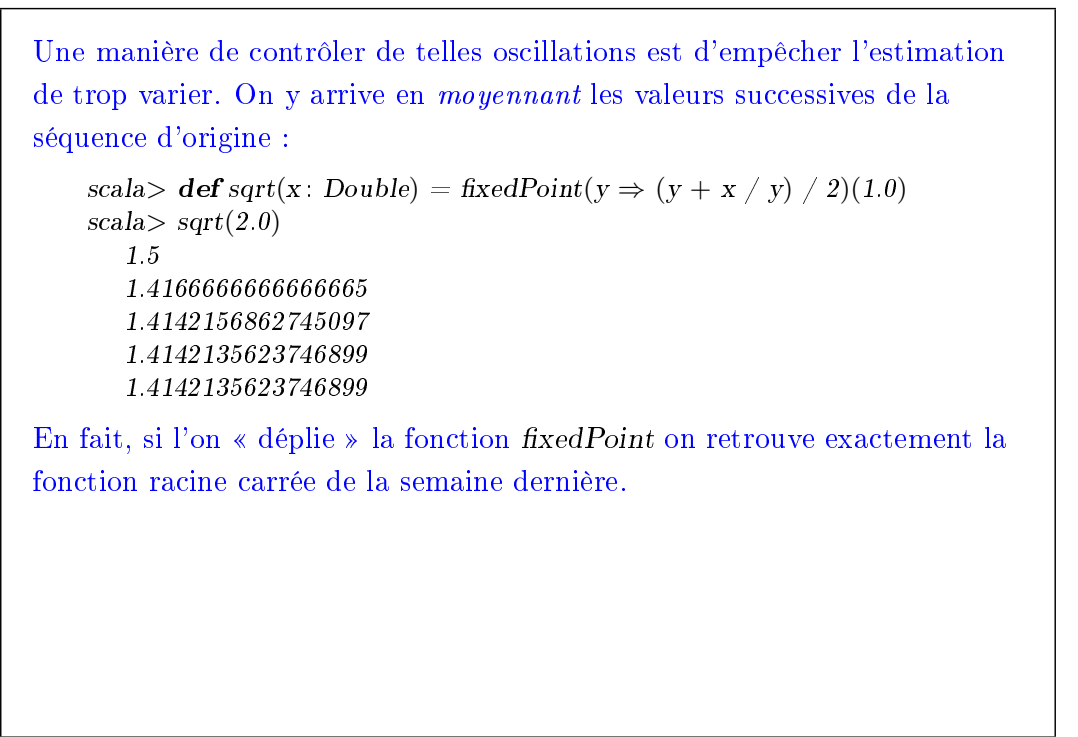

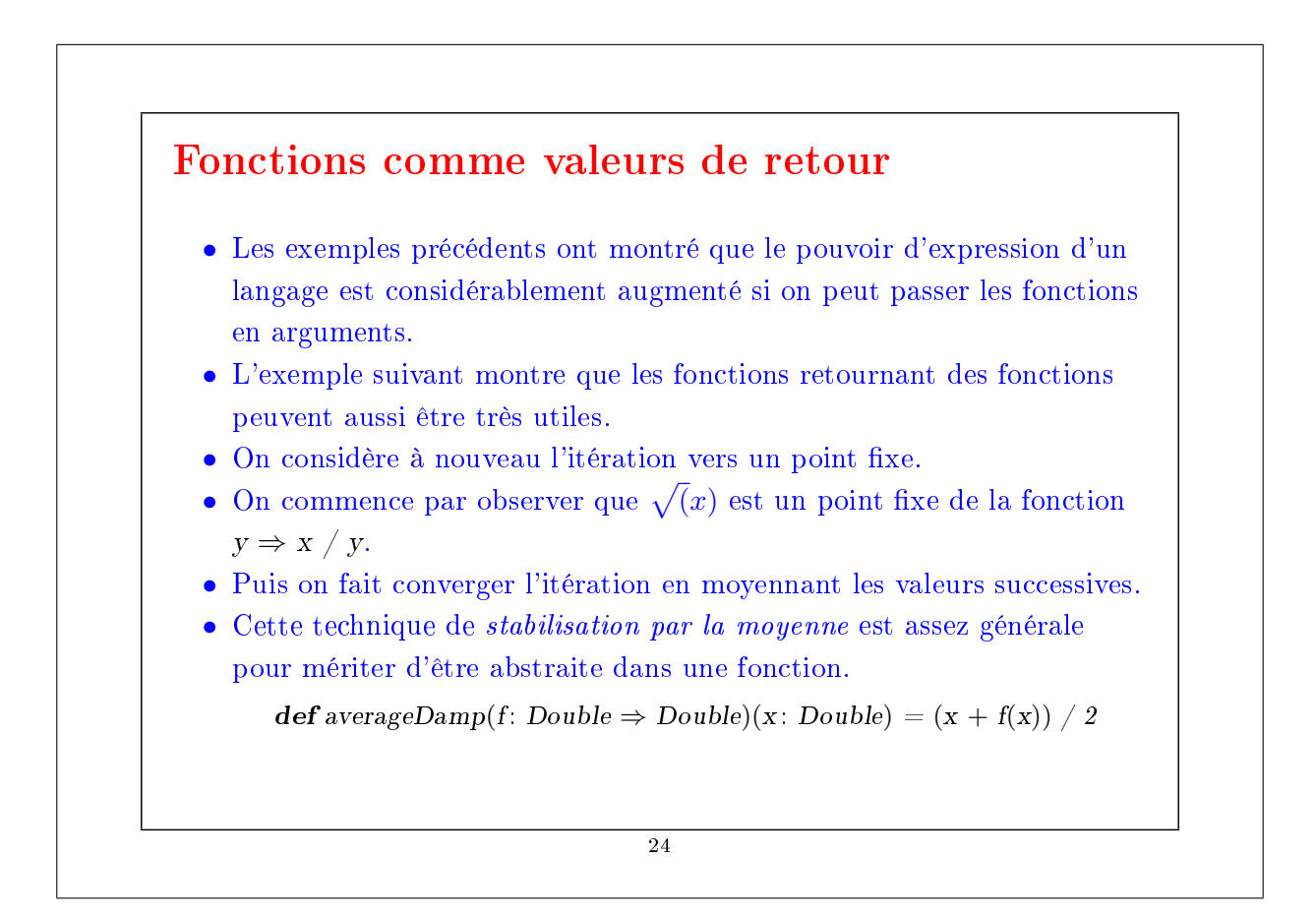

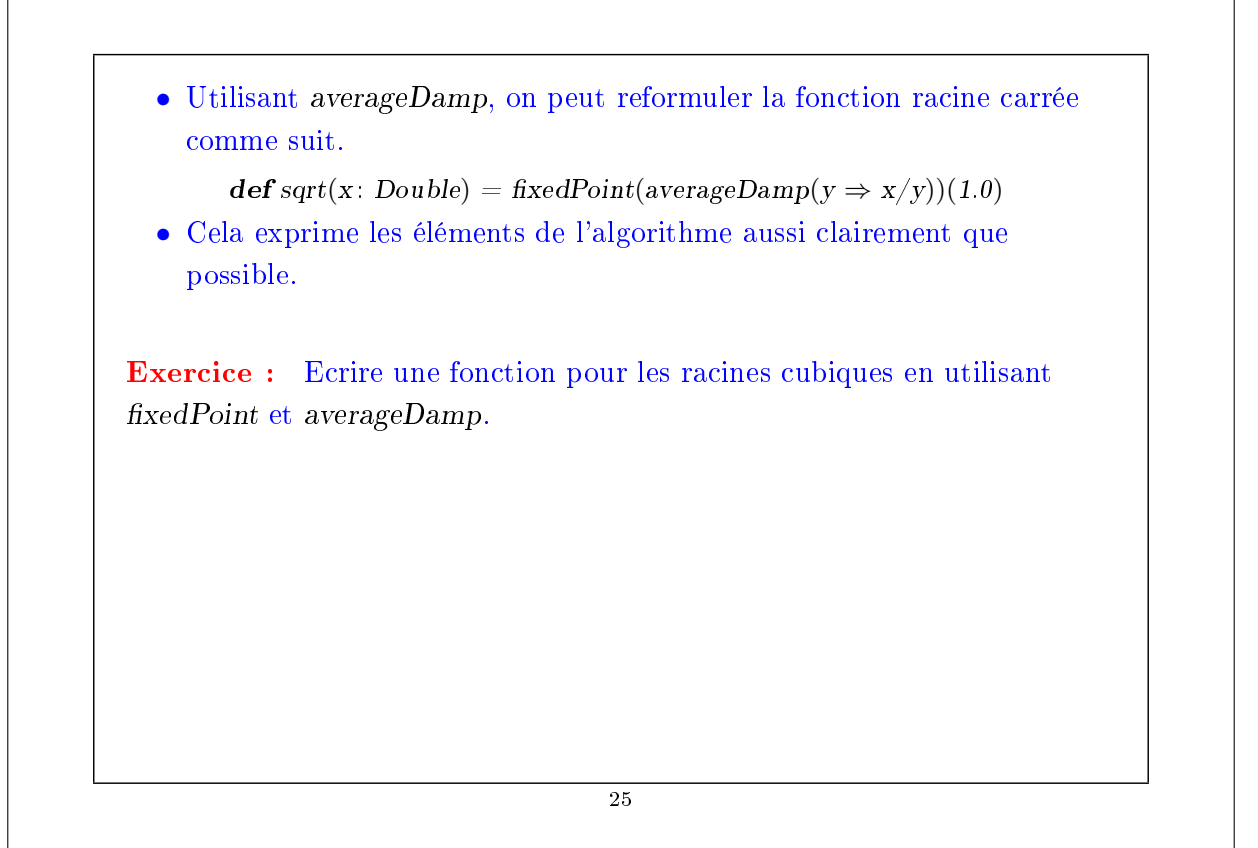

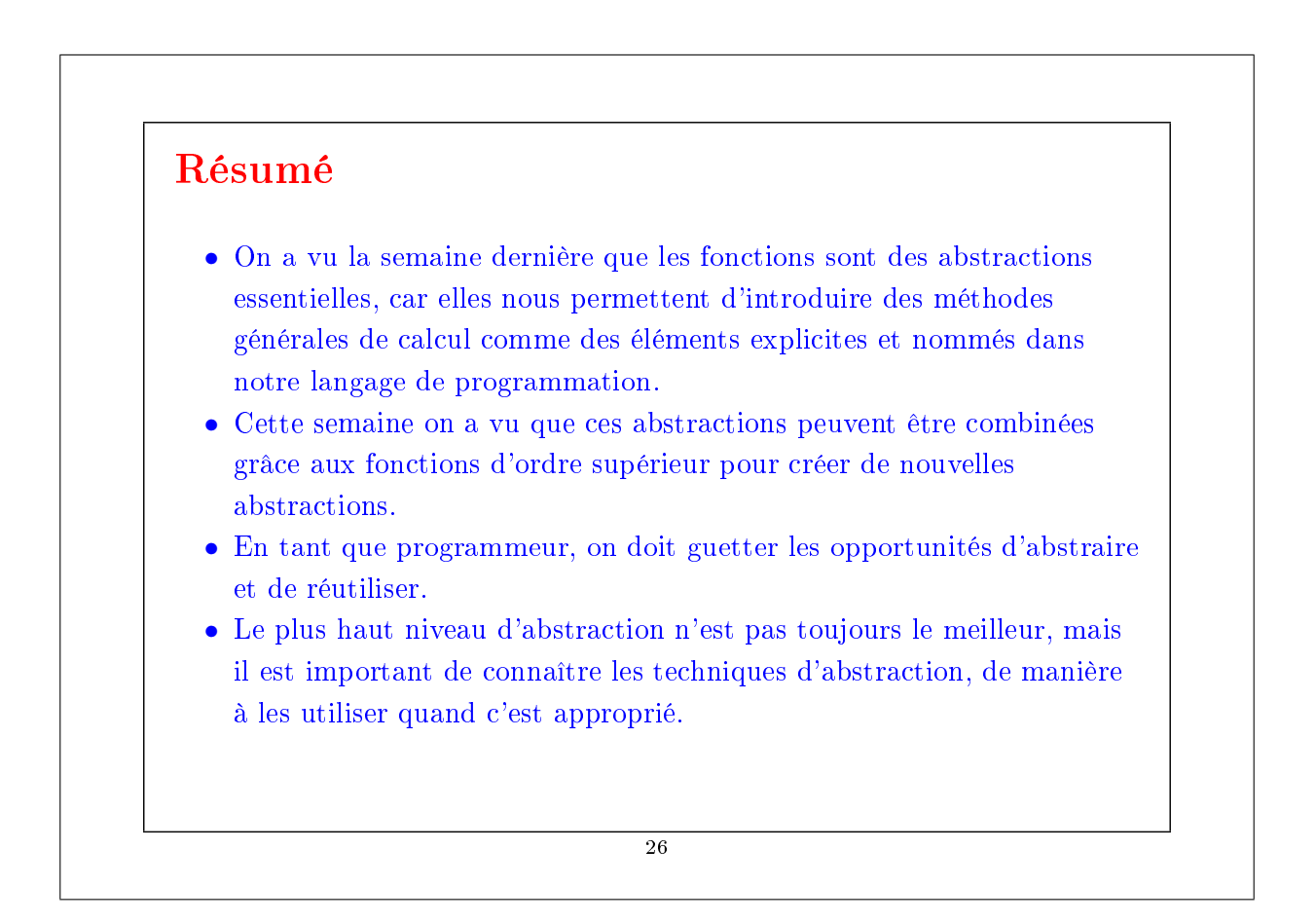

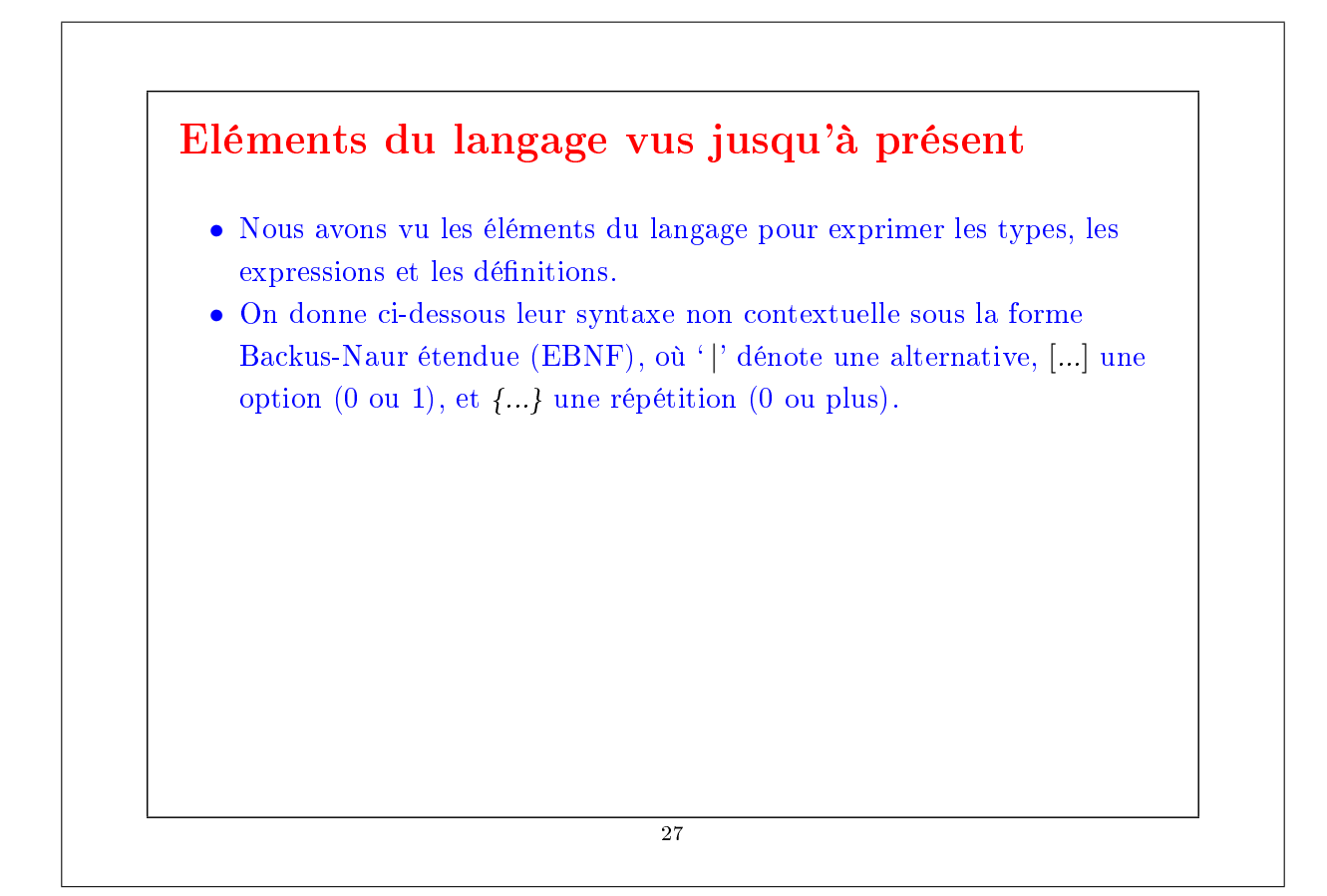

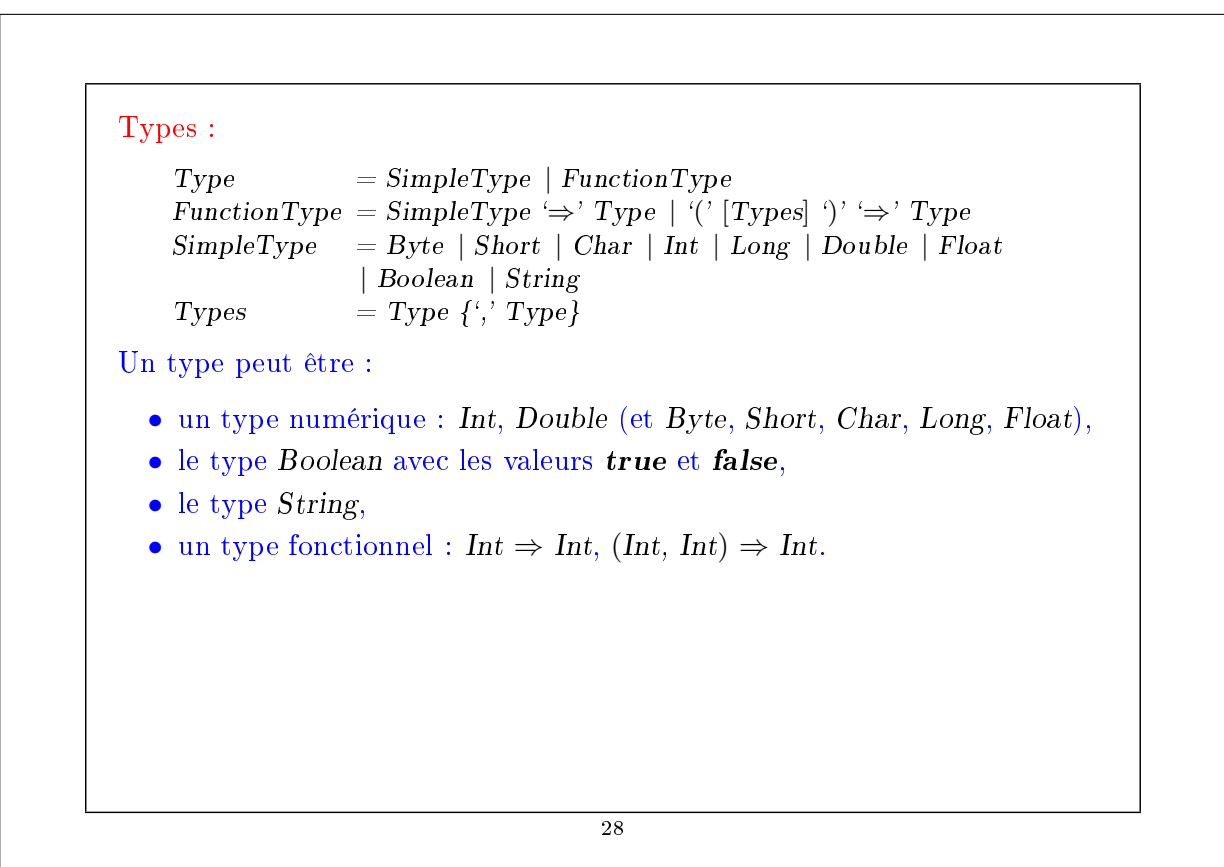

# Expressions : Expr = InfixExpr | FunctionExpr | if '(' Expr ')' Expr else Expr<br>InfixExpr =  $PrefixExpr$  | InfixExpr Operator InfixExpr  $=$  PrefixExpr | InfixExpr Operator InfixExpr  $=$  ident Operator PrexExpr = [`+' | `−' | `!' | `' ] SimpleExpr  $SimpleExpr = ident | literal | SimpleExpr'$ .' ident | Block<br>FunctionExpr = Bindings  $\Rightarrow$  Expr FunctionExpr = Bindings  $\Rightarrow$  Expr<br>Bindings = ident  $\lbrack \cdot \rangle$  SimpleTy Bindings  $=$  ident [':' SimpleType] | '(' [Binding {',' Binding}] ')'<br>Binding  $=$  ident [':' Type]  $\mathbf{B} = \text{ident}$  [ $\cdot \cdot$  Type] Block  $= ' {' \text{Def} '; '} E x p r ' }'$ 29

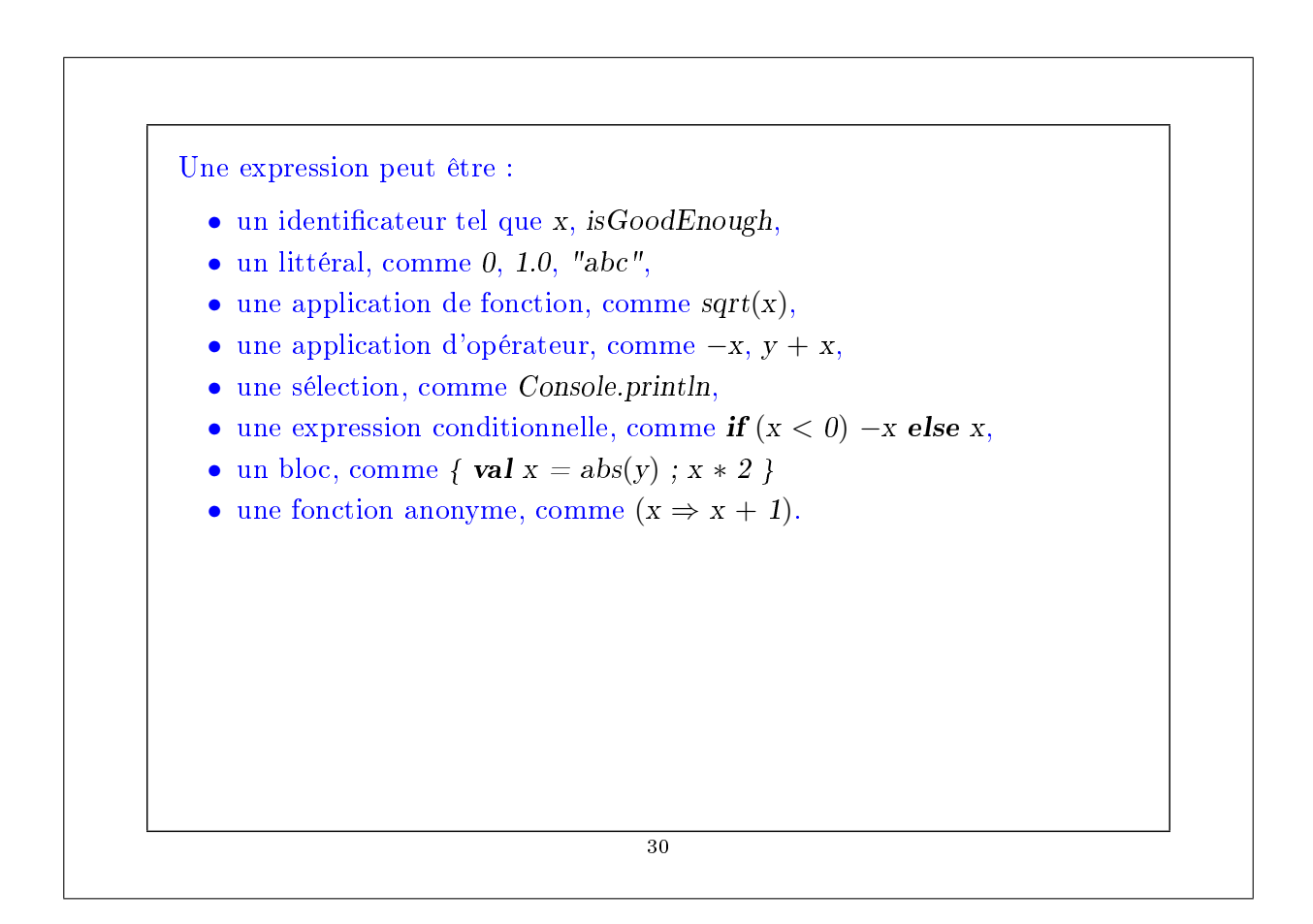

#### Définitions :

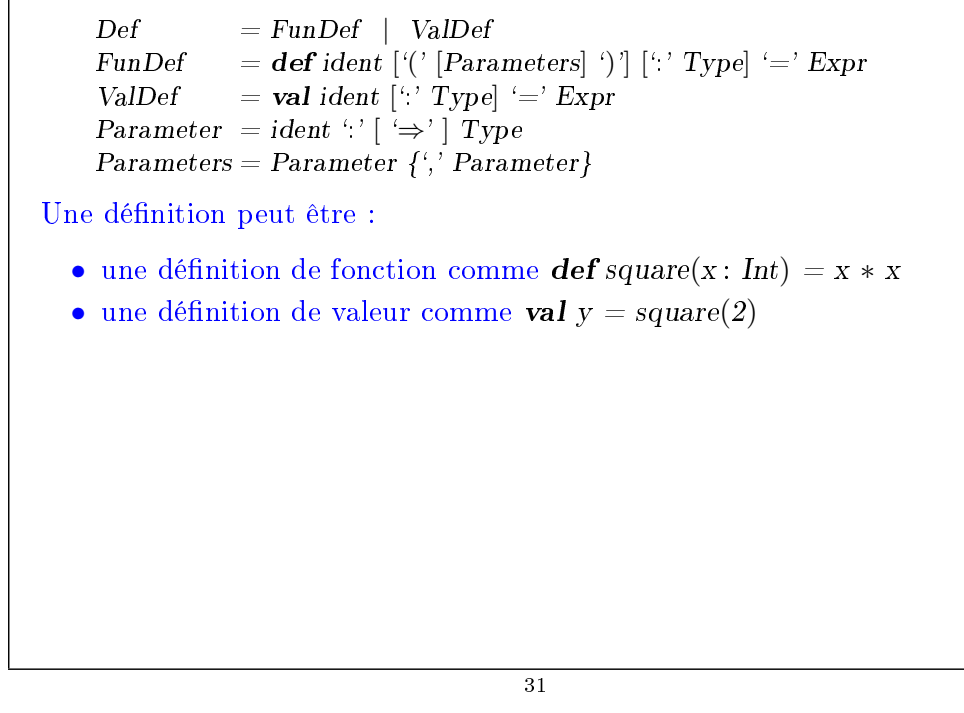